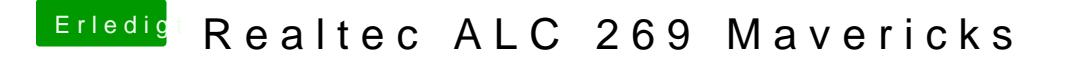

Beitrag von Monchi\_87 vom 30. August 2014, 11:13

Leider habe ich vom DSDT patchen / erstellen überhaupt keine Ahnung. Sow verwende ich auf dem ASUS Notebook keine DSDT.